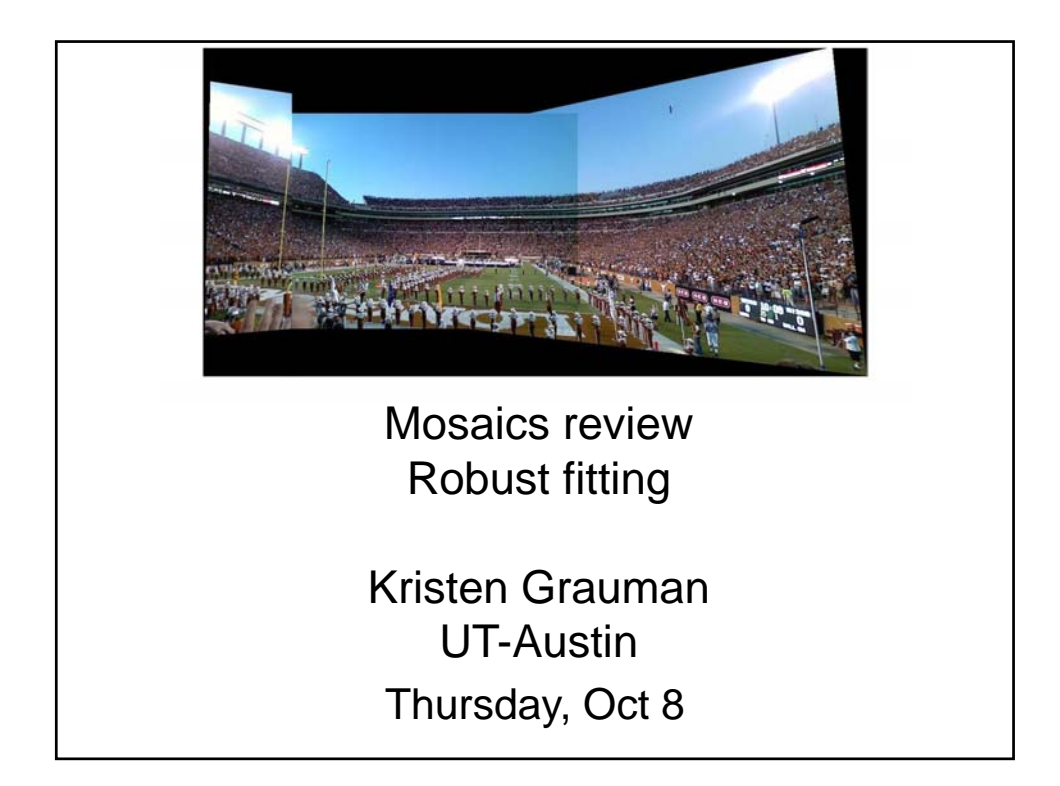

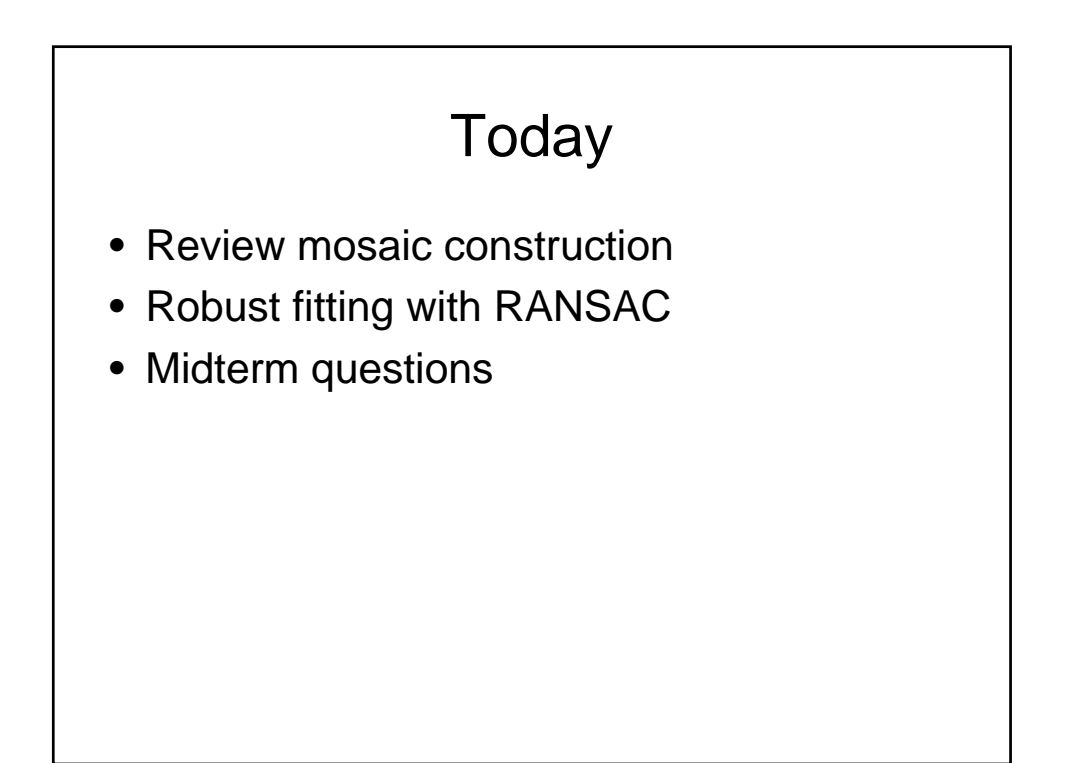

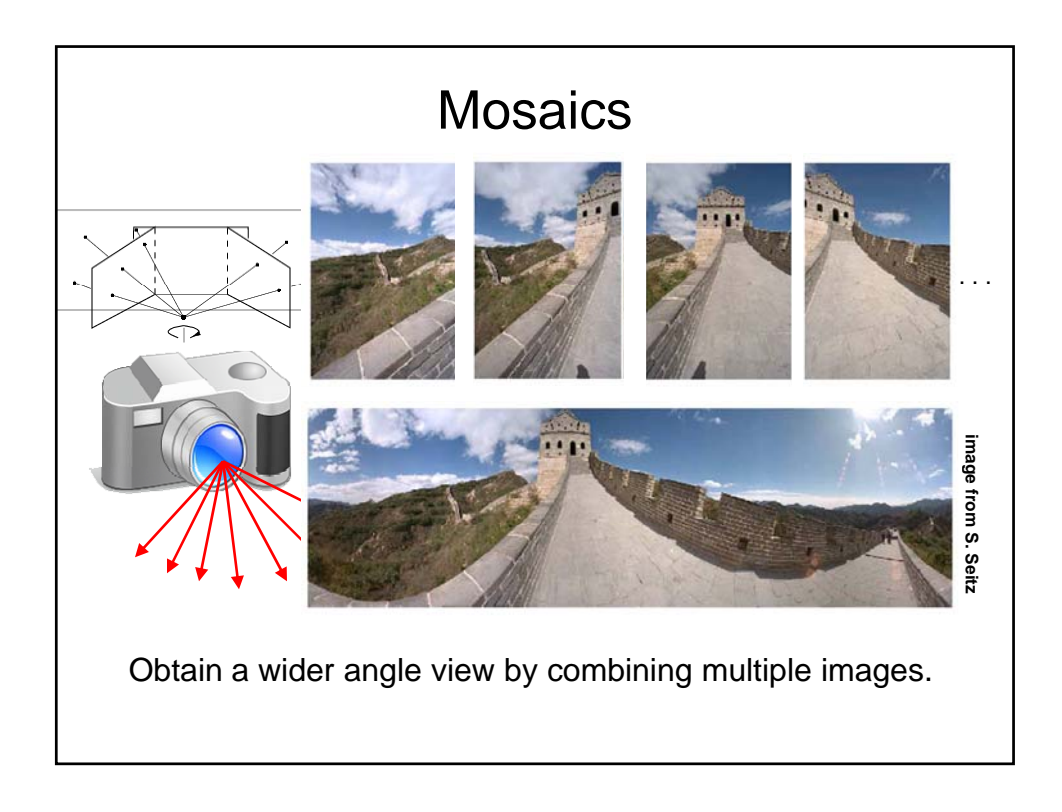

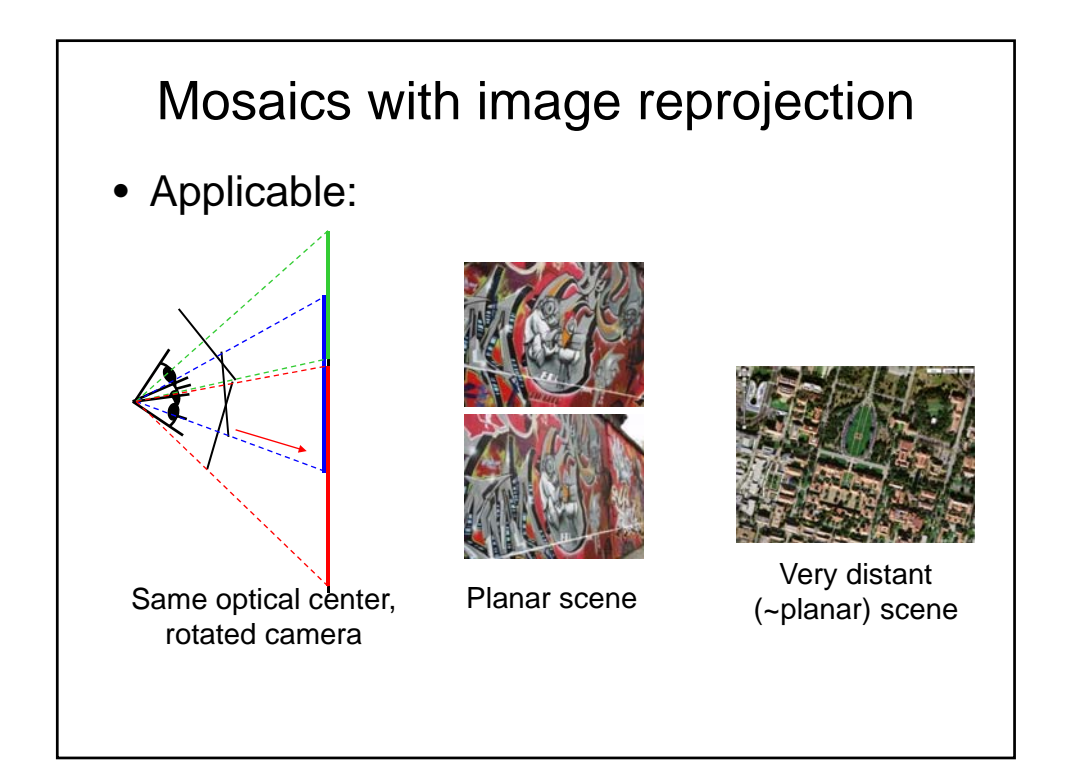

### How to stitch together a panorama (a.k.a. mosaic)?

- Compute transformation between second image and first (homography)
- Transform the second image to overlap with the first
- Blend the two together to create a mosaic
- (If there are more images, repeat)

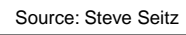

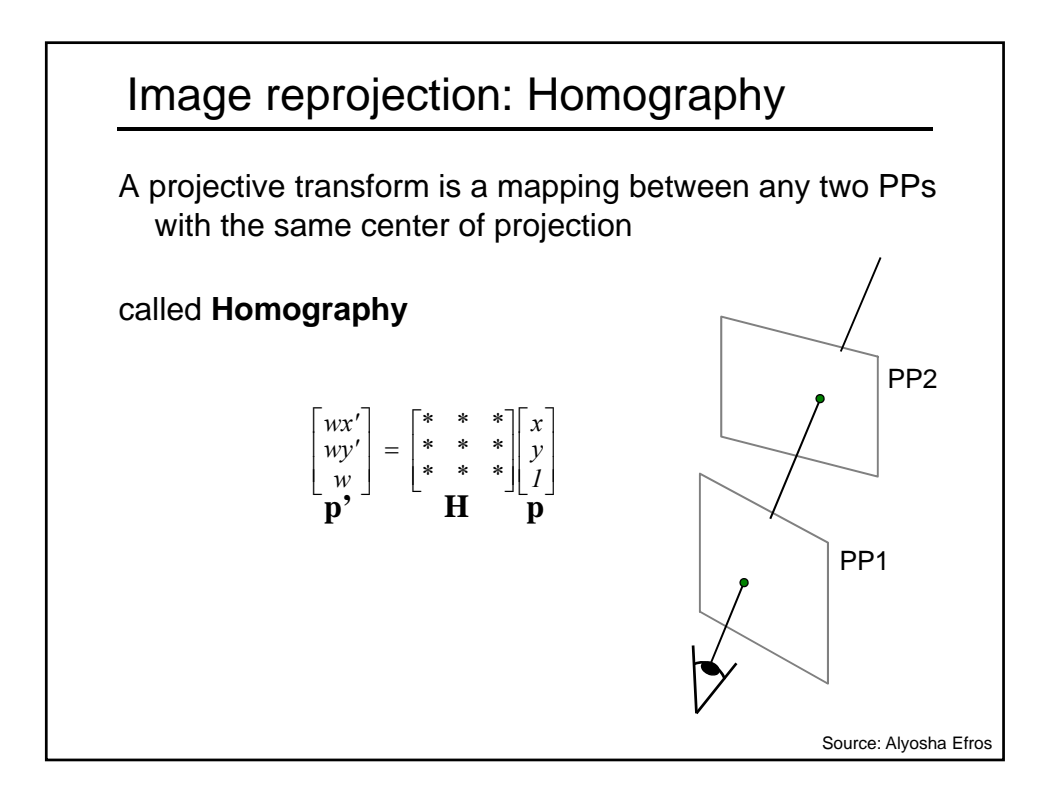

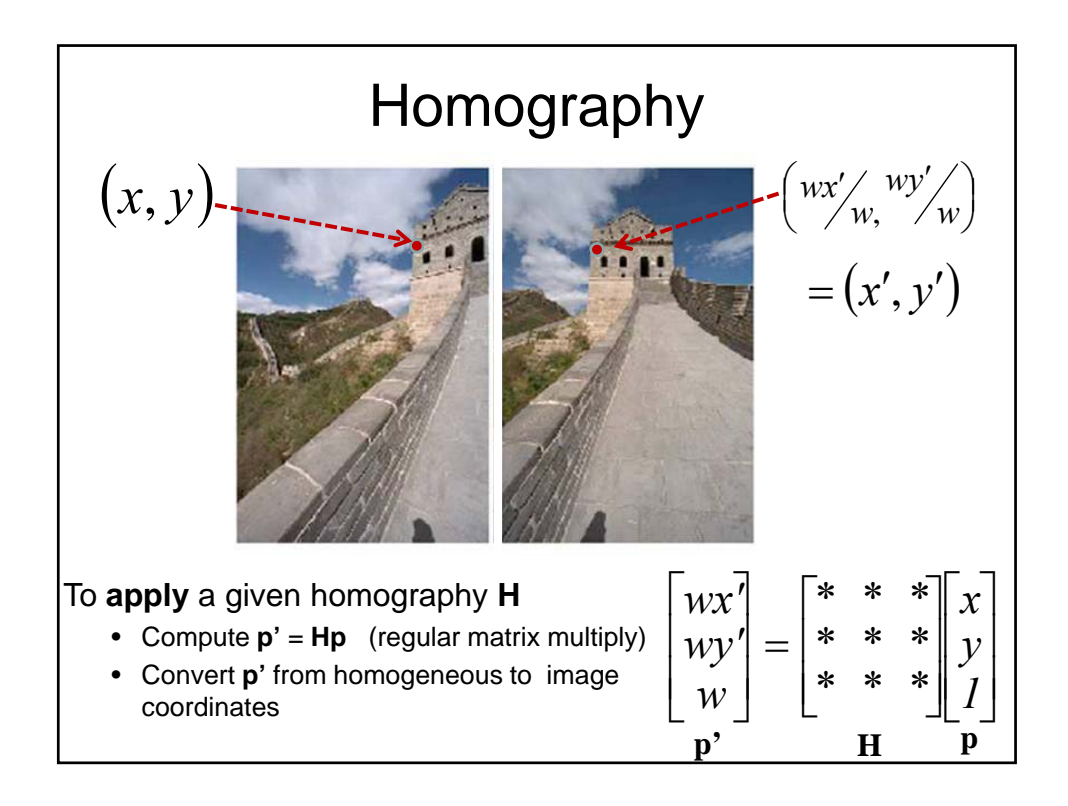

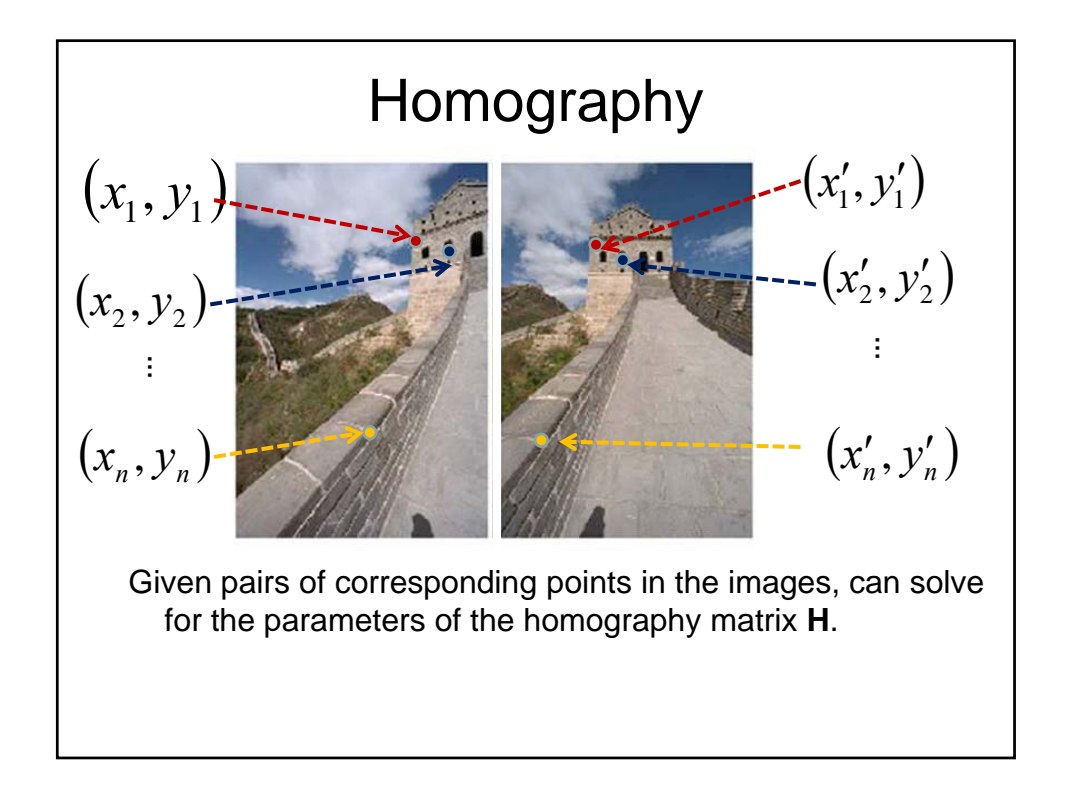

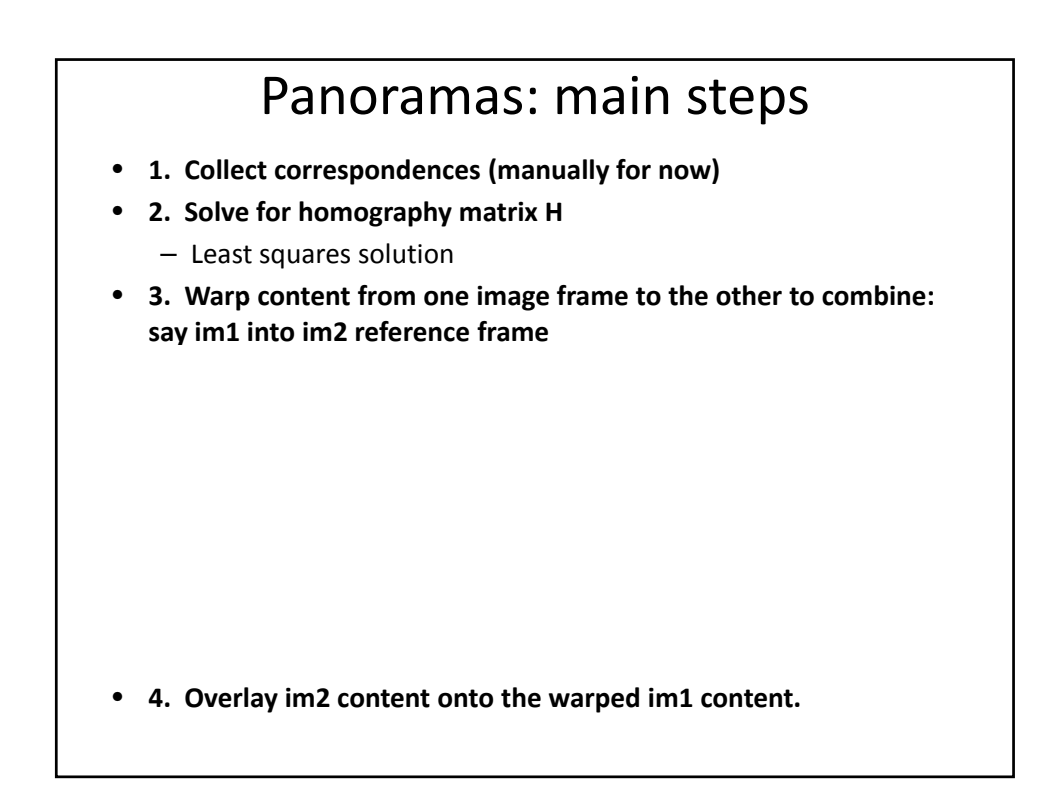

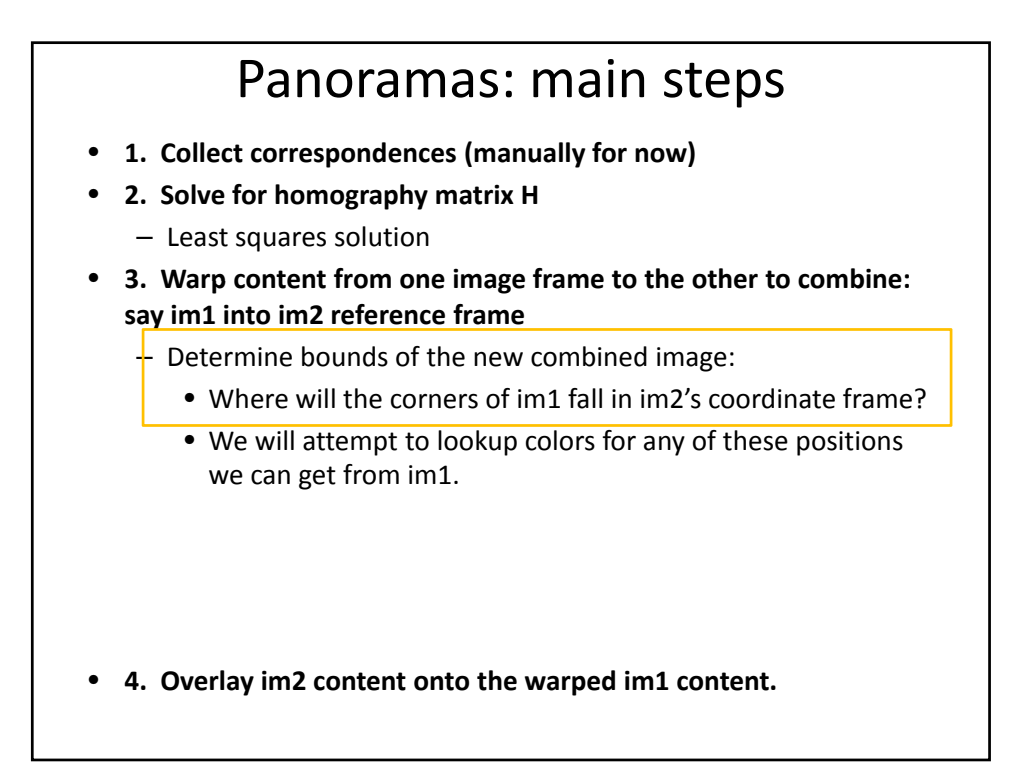

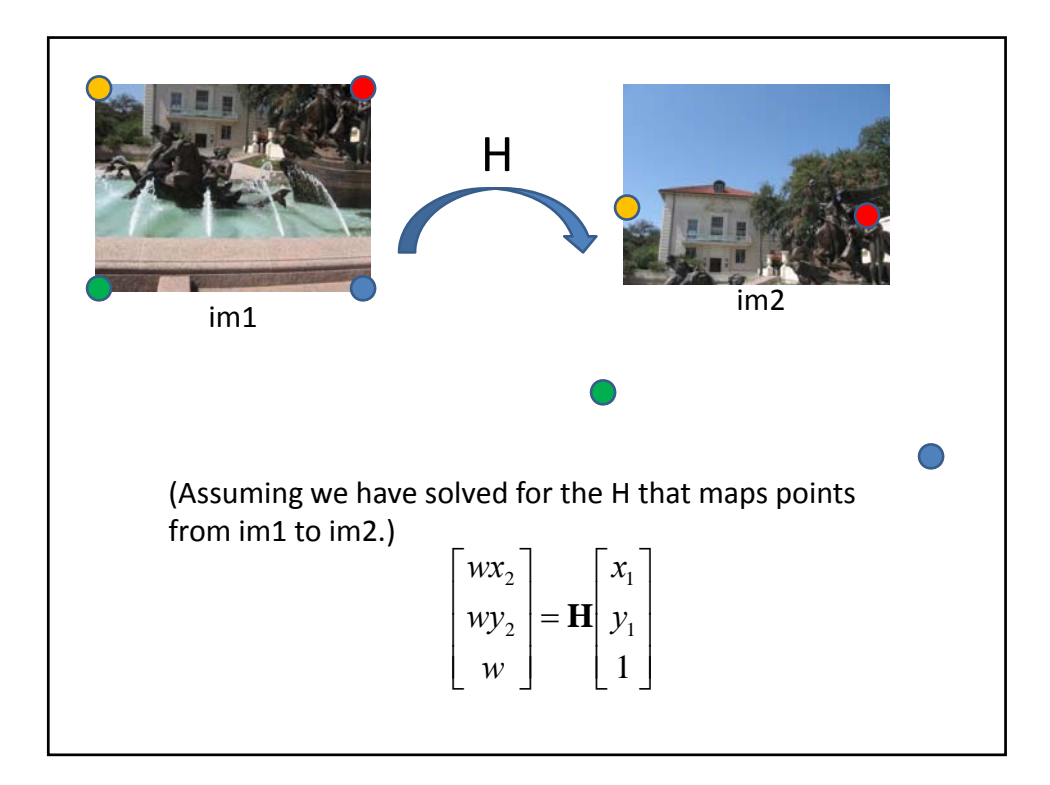

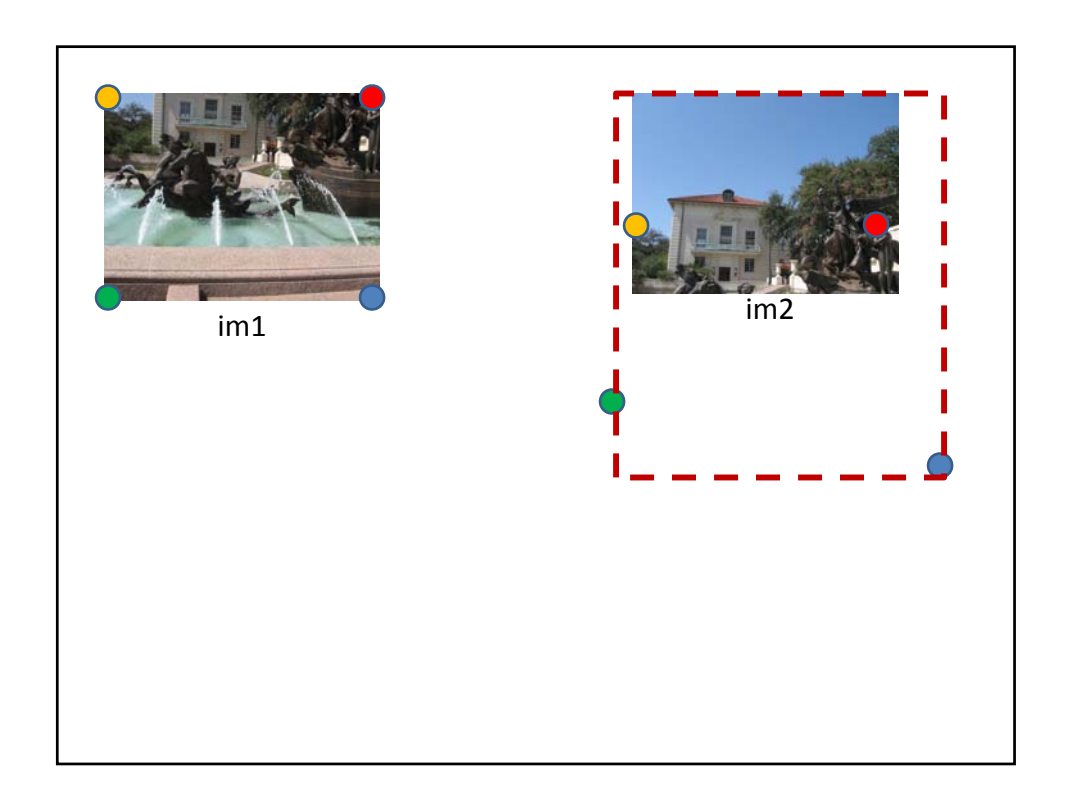

#### Panoramas: main steps

- **1. Collect correspondences (manually for now)**
- **2. Solve for homography matrix H**
	- Least squares solution
- **3. Warp content from one image frame to the other to combine: say im1 into im2 reference frame**
	- Determine bounds of the new combined image:
		- Where will the corners of im1 fall in im2's coordinate frame?
		- We will attempt to lookup colors for any of these positions we can get from im1.
	- Inverse warp:
		- Compute coordinates in im1's reference frame (via homography) for all points in that range.
		- Lookup all colors for all these positions from im1 (interp2)
- **4. Overlay im2 content onto the warped im1 content.**

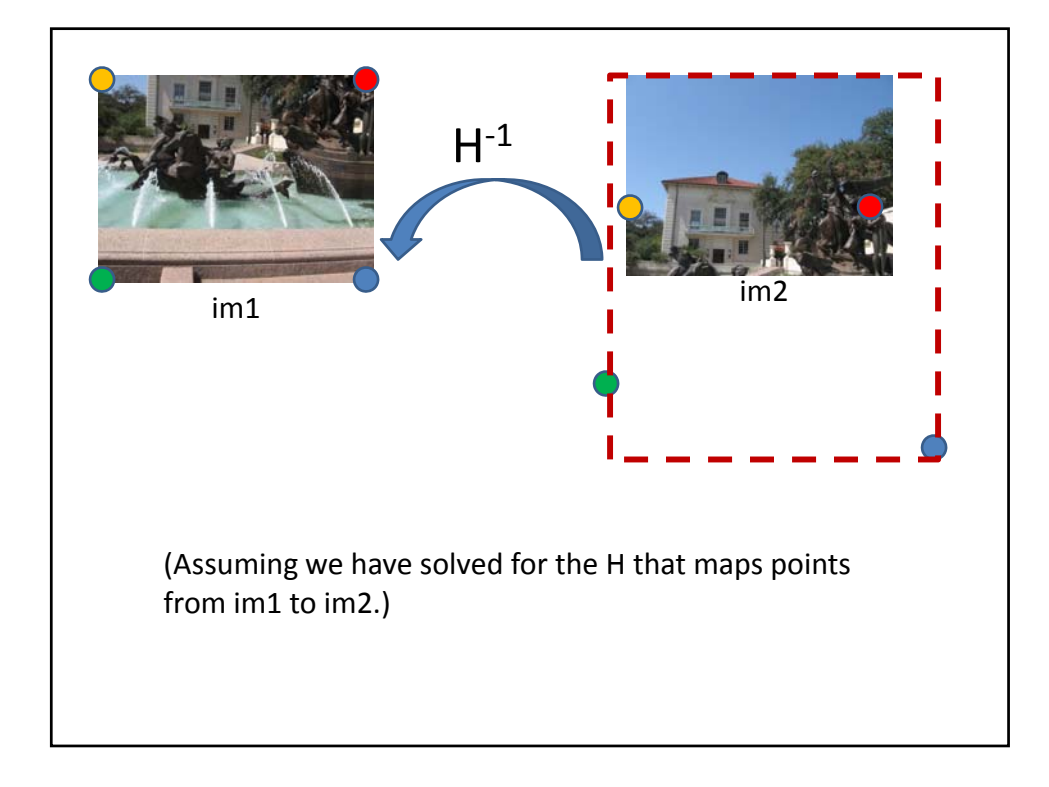

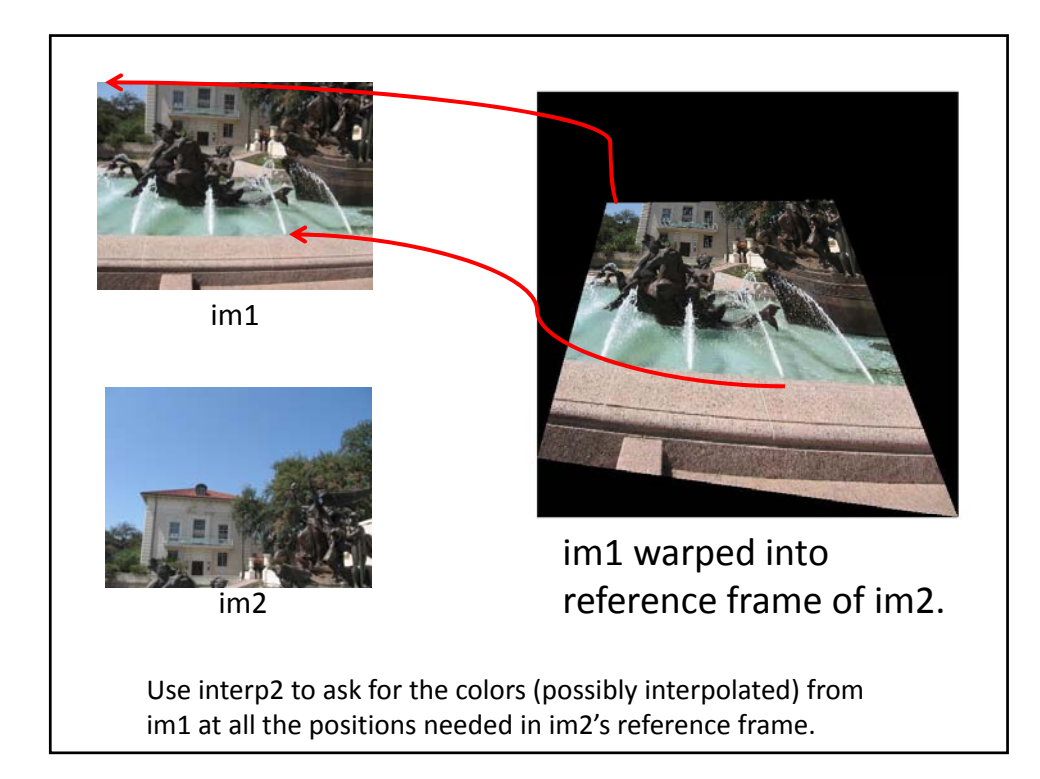

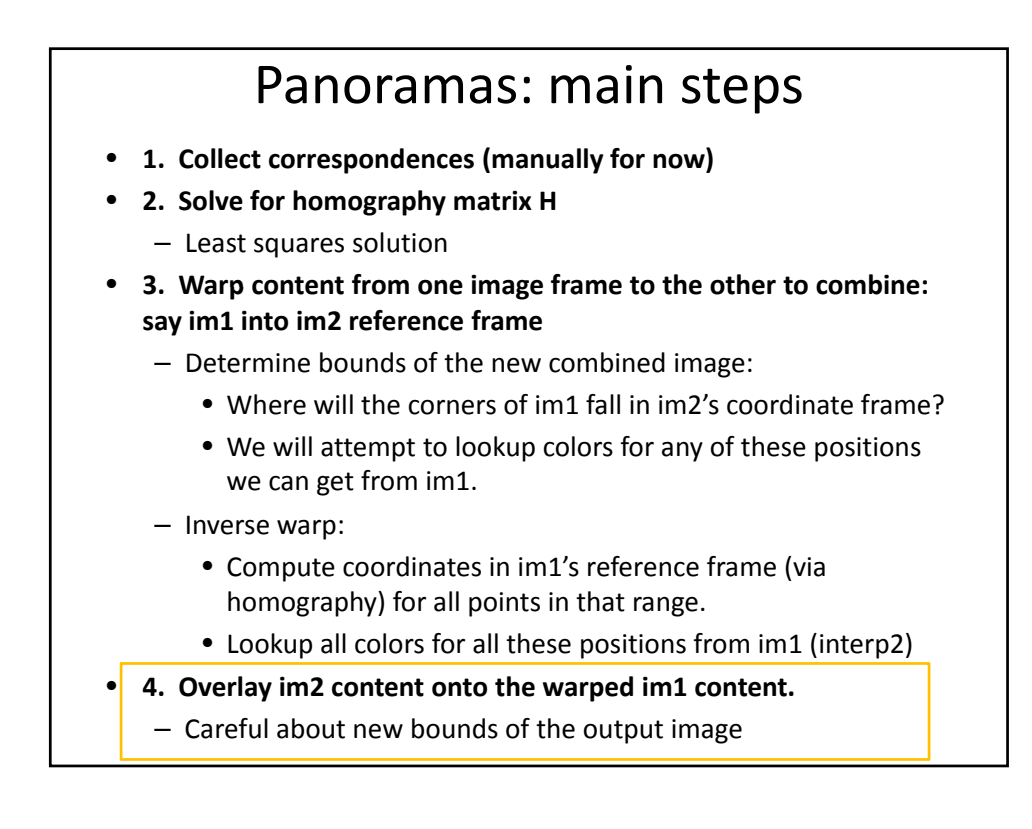

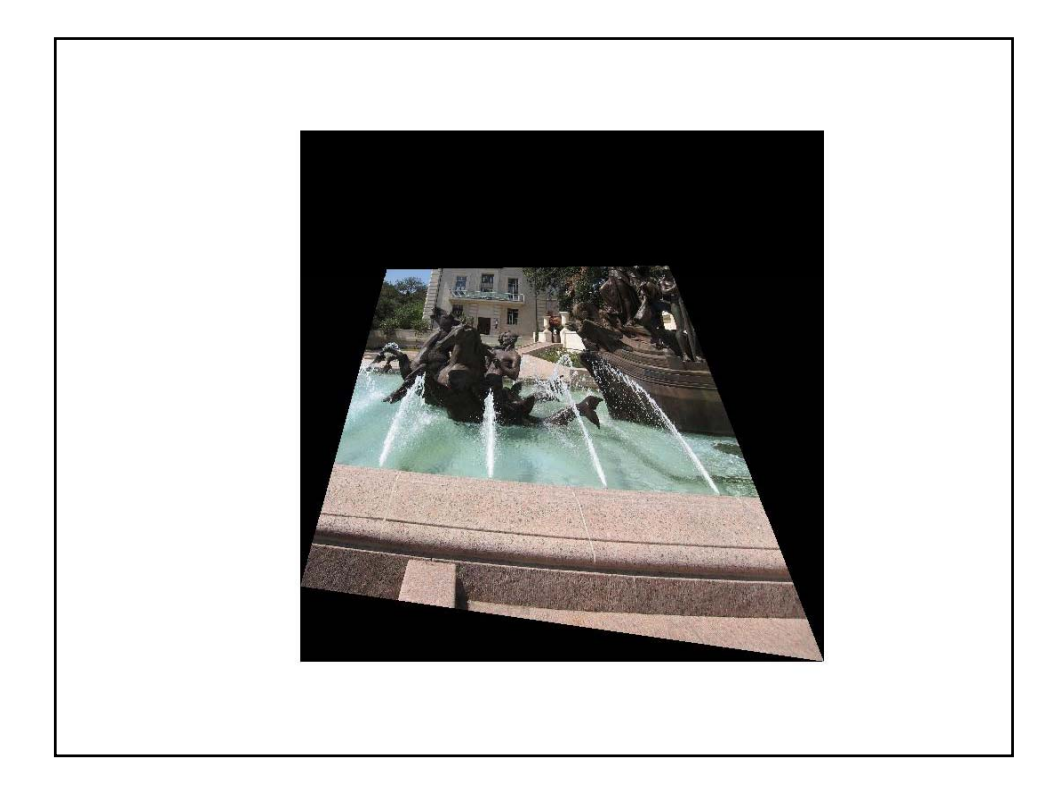

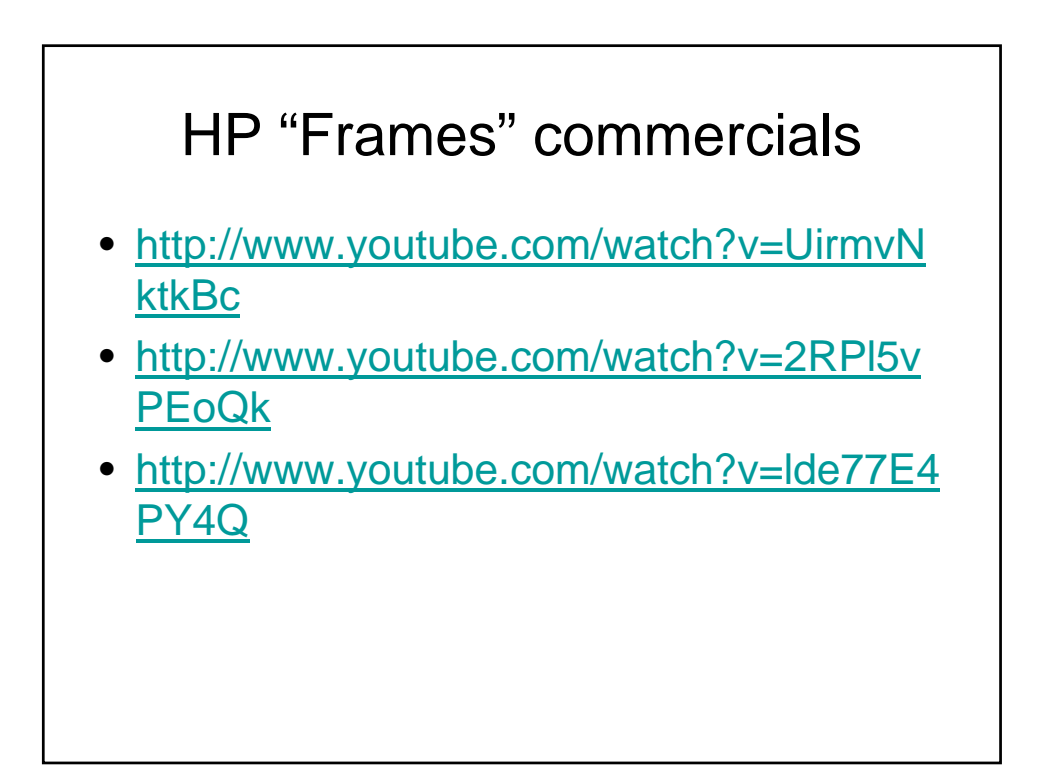

#### Summary: alignment & warping

- Write **2d transformations** as matrix-vector multiplication (including translation when we use homogeneous coordinates)
- Perform **image warping** (forward, inverse)
- **Fitting transformations**: solve for unknown parameters given corresponding points from two views (affine, projective (homography)).
- **Mosaics**: uses homography and image warping to merge views taken from same center of projection.

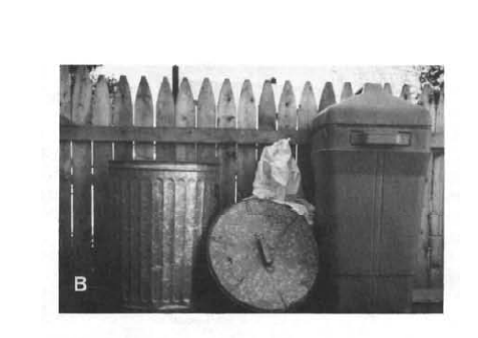

## Boundary extension

• Wide-Angle Memories of Close-Up Scenes, Helene Intraub and Michael Richardson, Journal of Experimental Psychology: Learning, Memory, and Cognition, 1989, Vol. 15, No. 2, 179-187

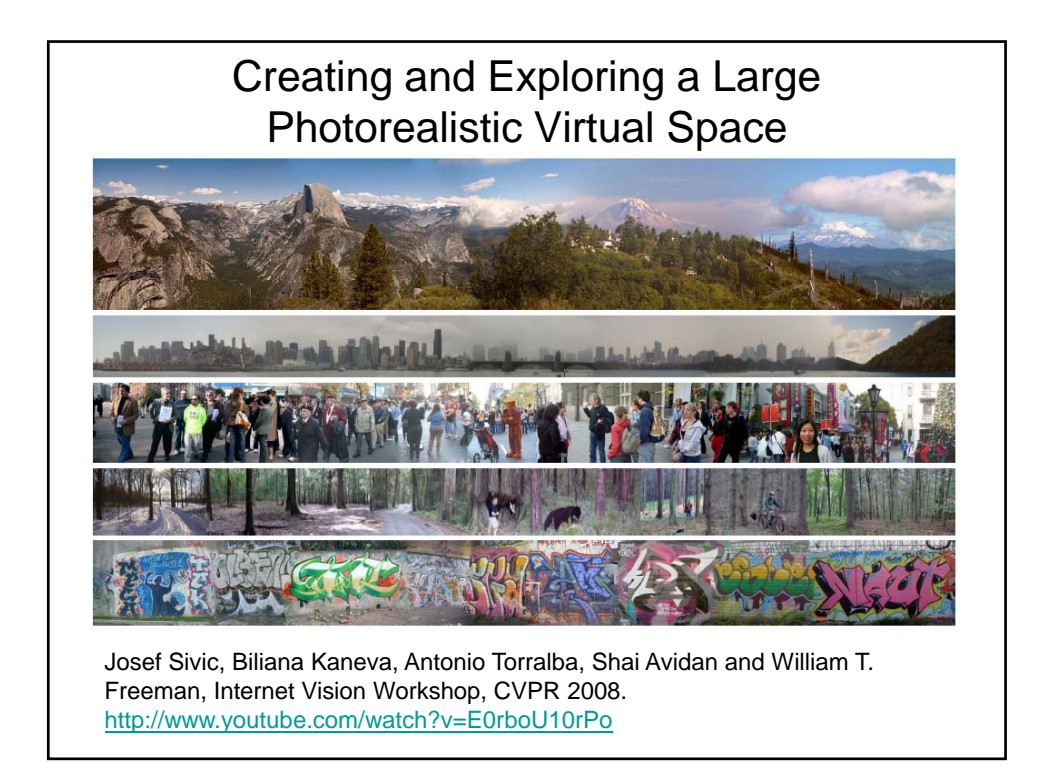

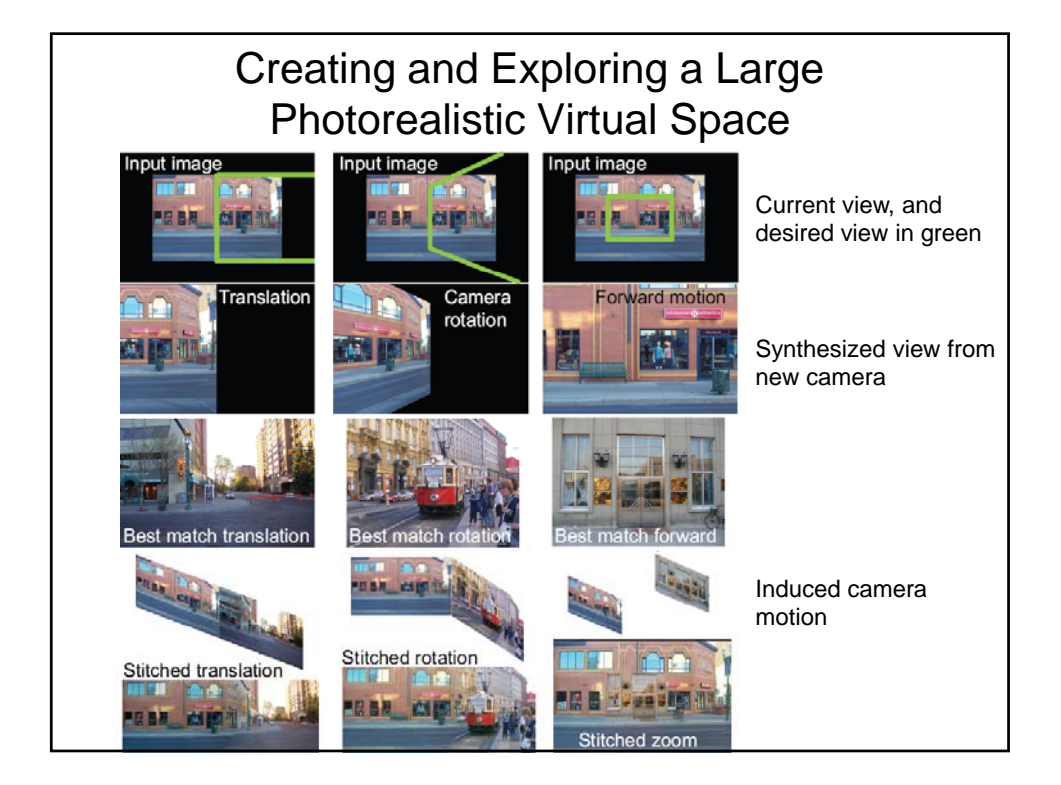

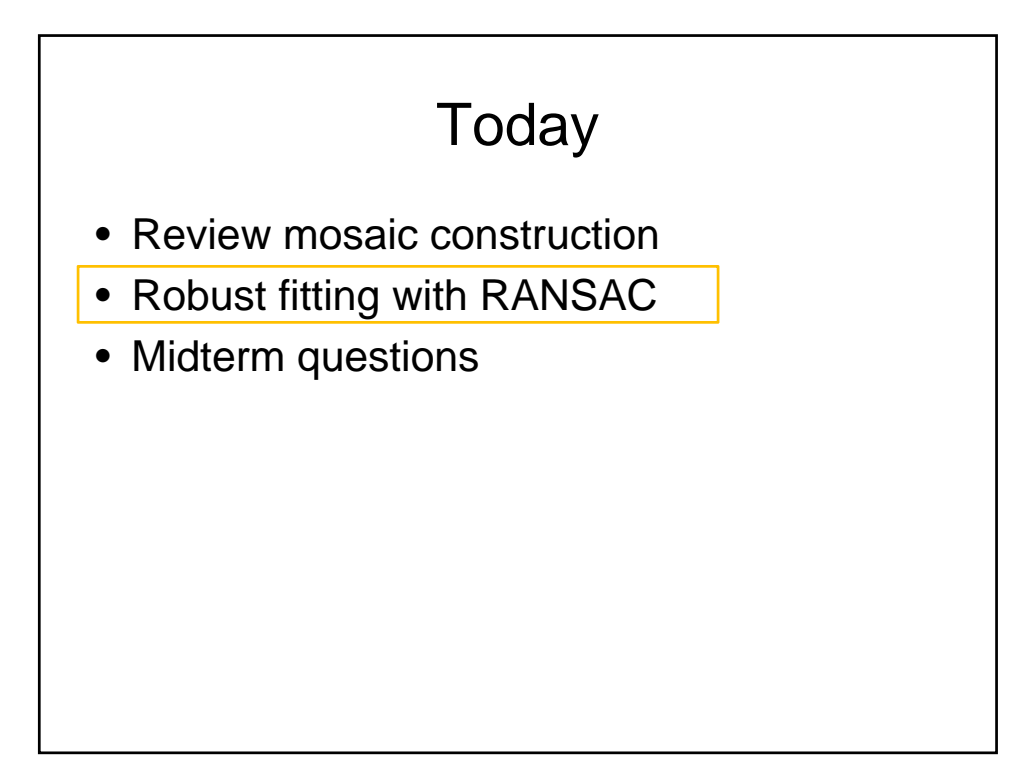

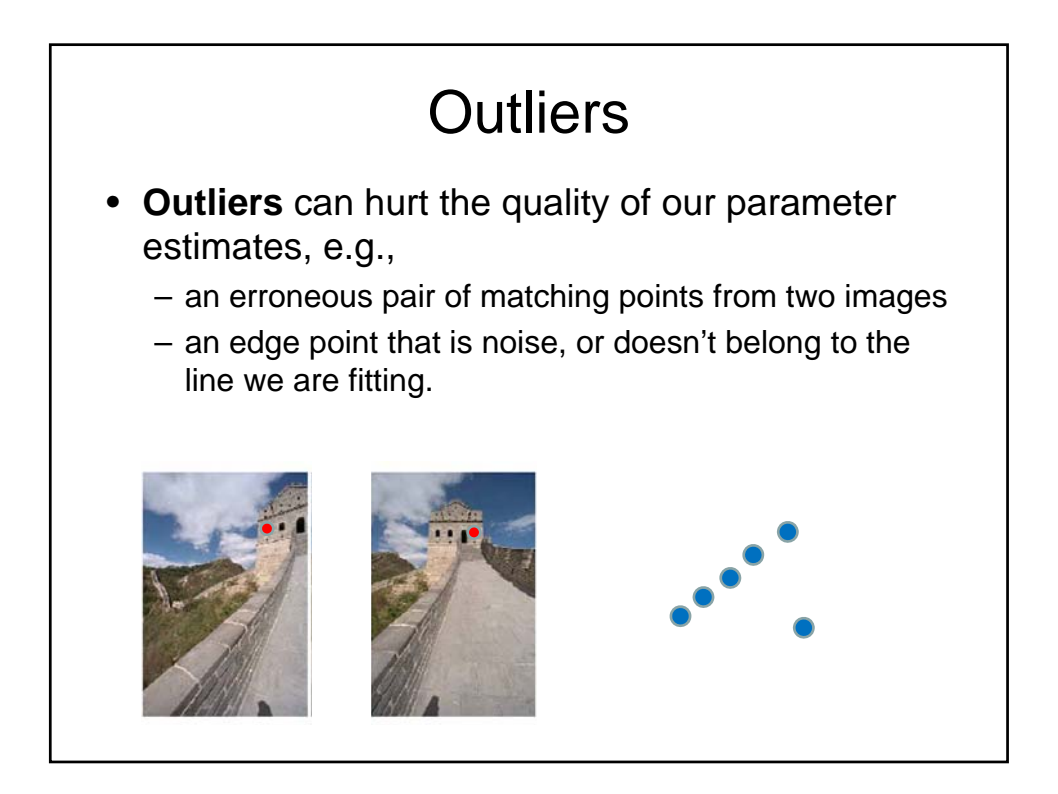

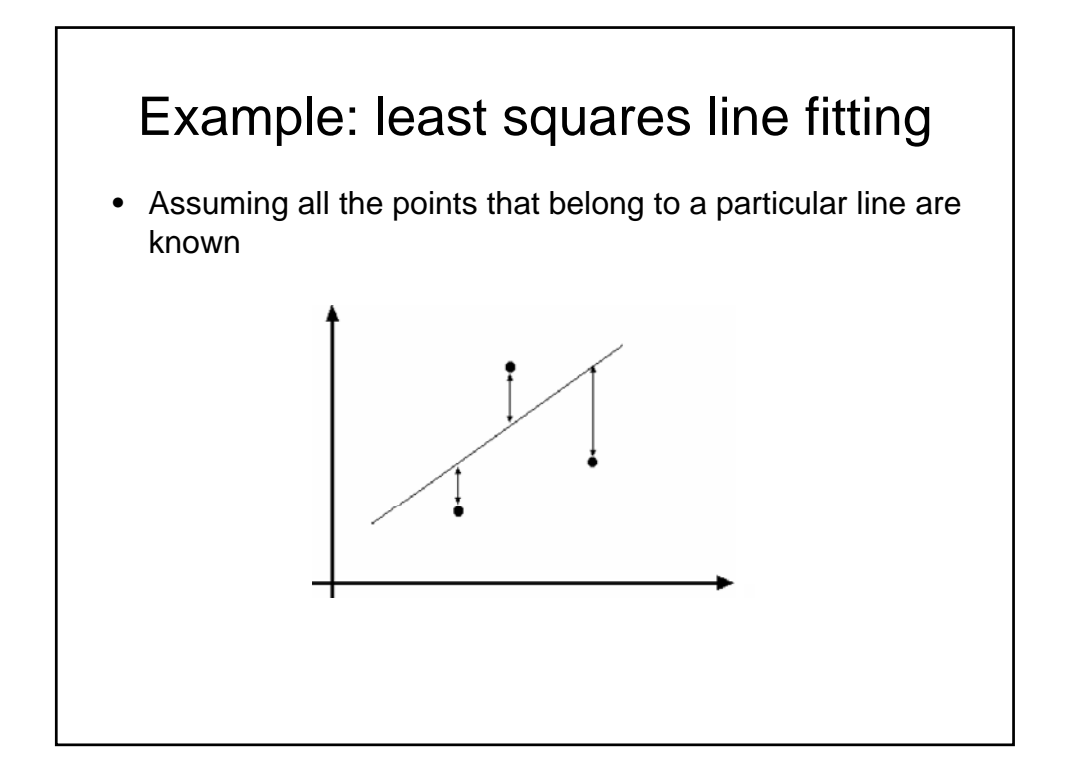

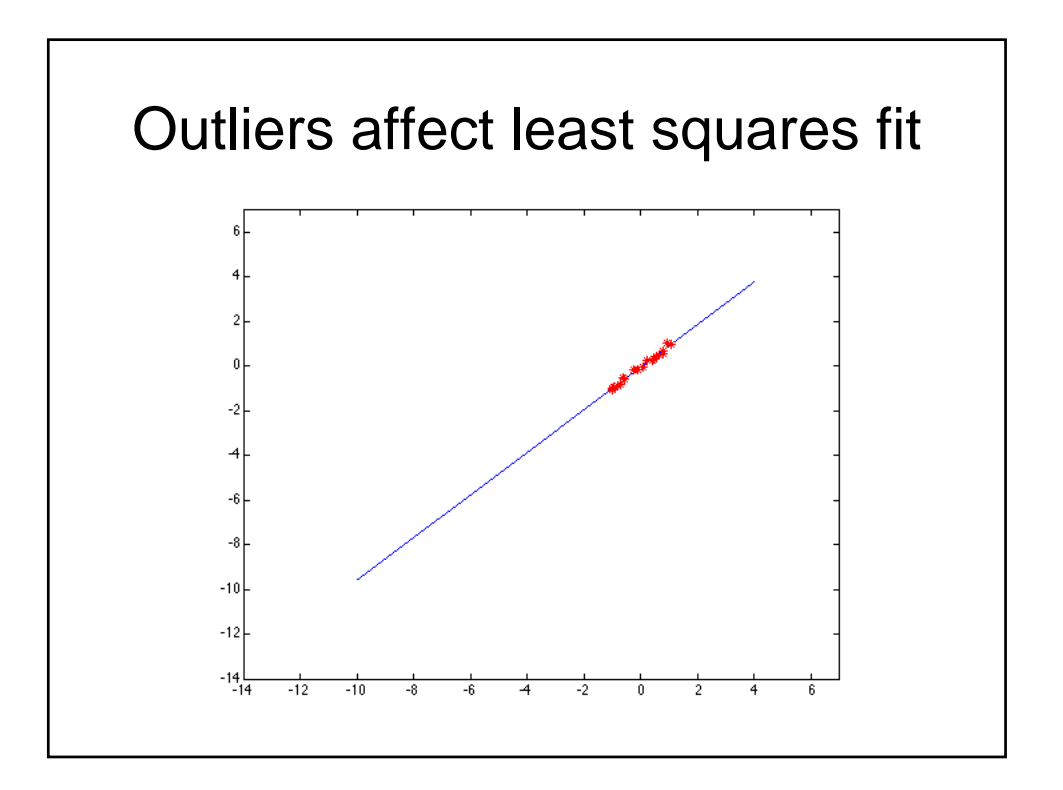

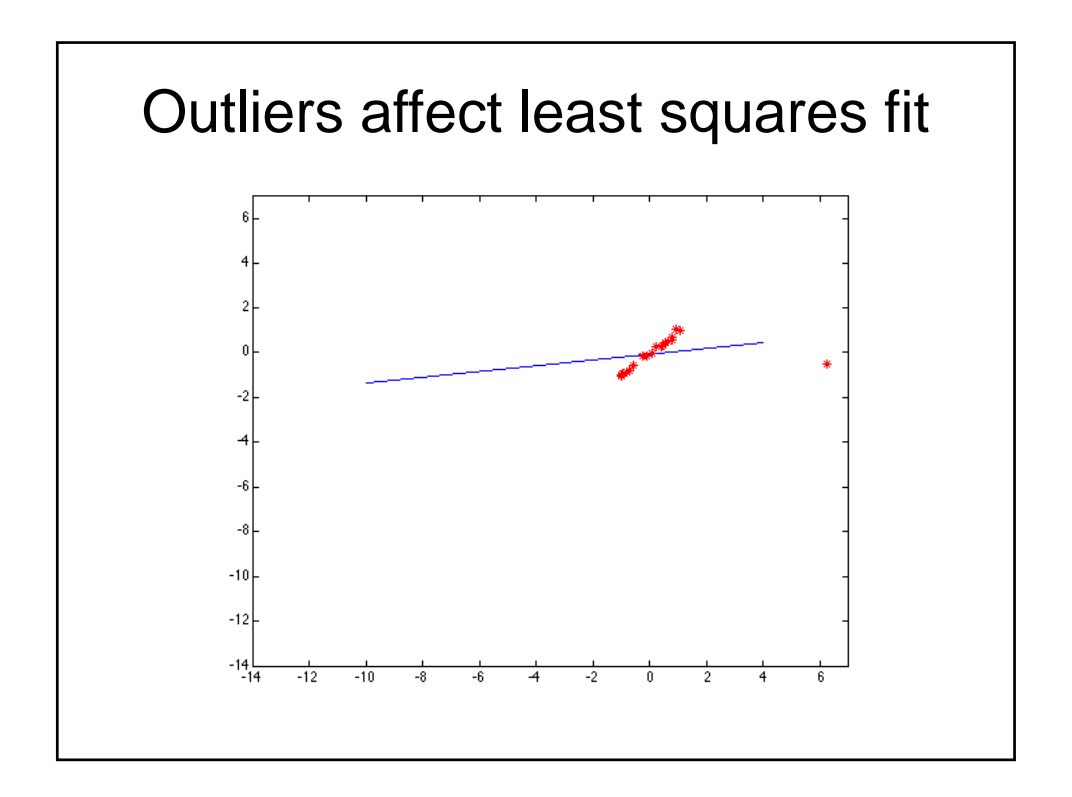

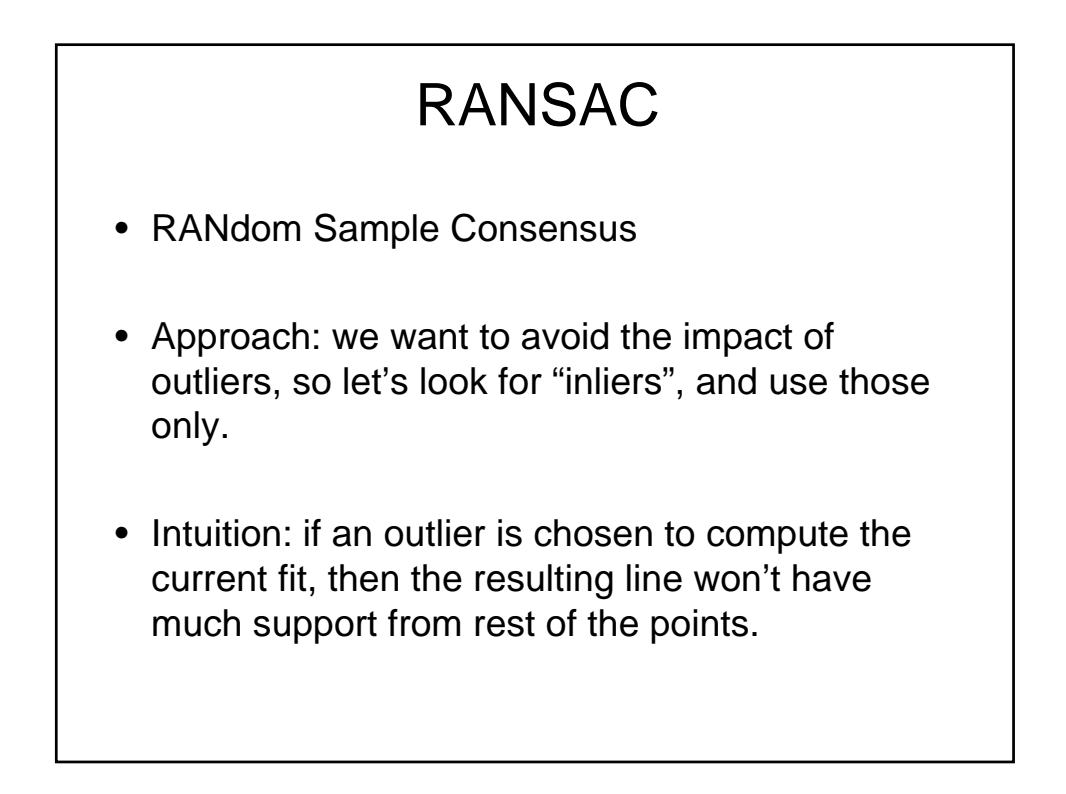

# RANSAC

- RANSAC loop:
- 1. Randomly select a *seed group* of points on which to base transformation estimate (e.g., a group of matches)
- 2. Compute transformation from seed group
- 3. Find *inliers* to this transformation
- 4. If the number of inliers is sufficiently large, re-compute least-squares estimate of transformation on all of the inliers
- Keep the transformation with the largest number of inliers

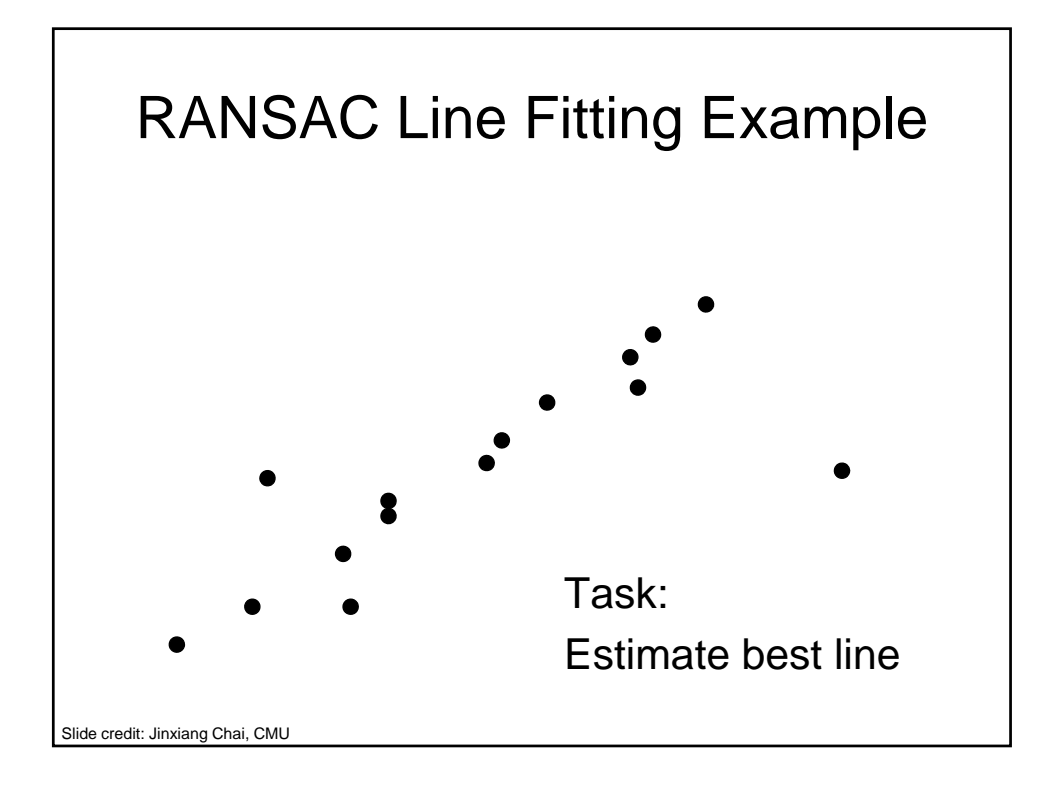

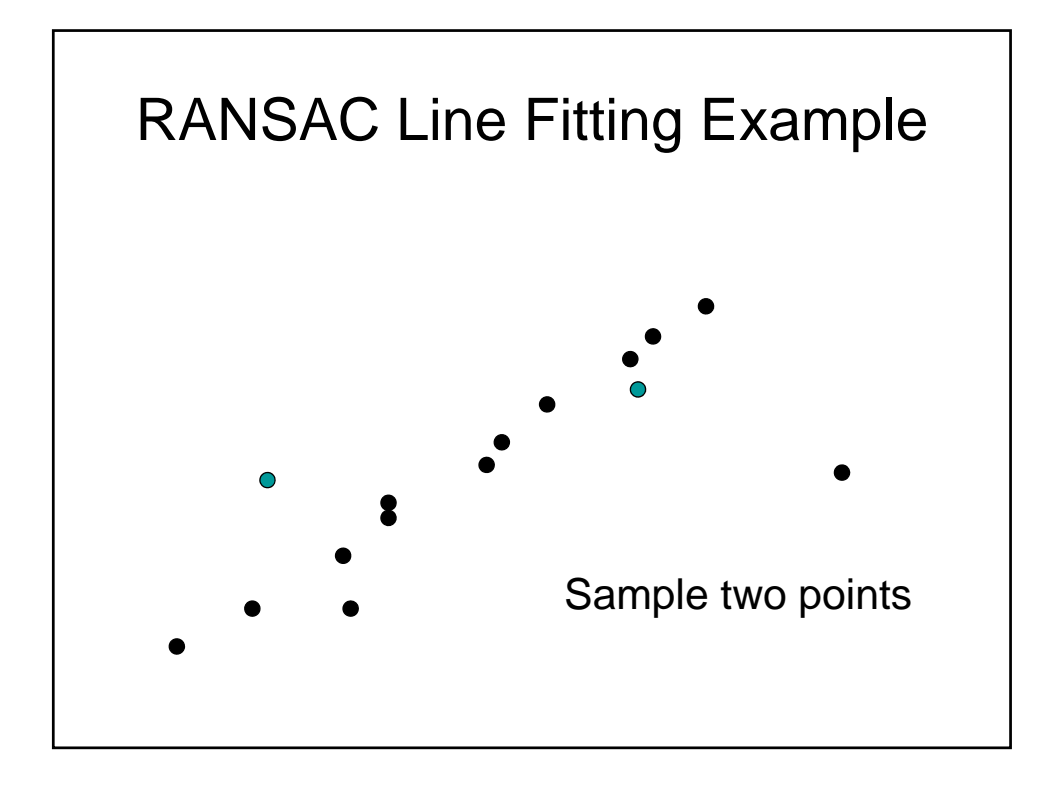

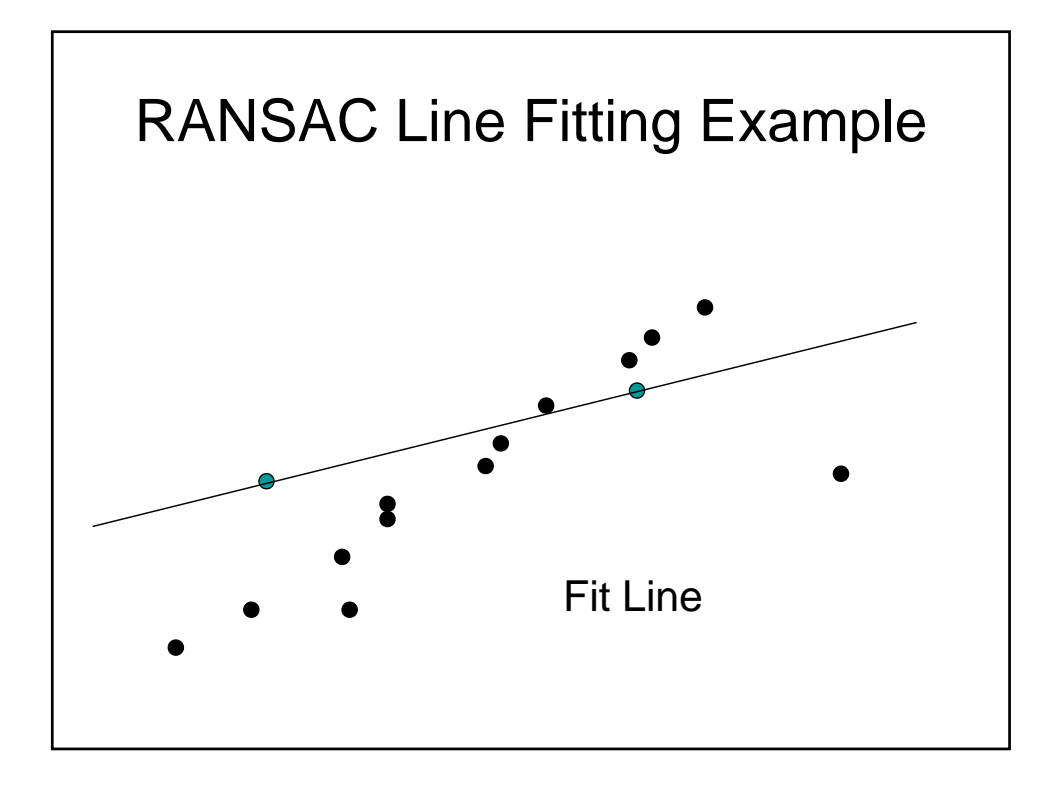

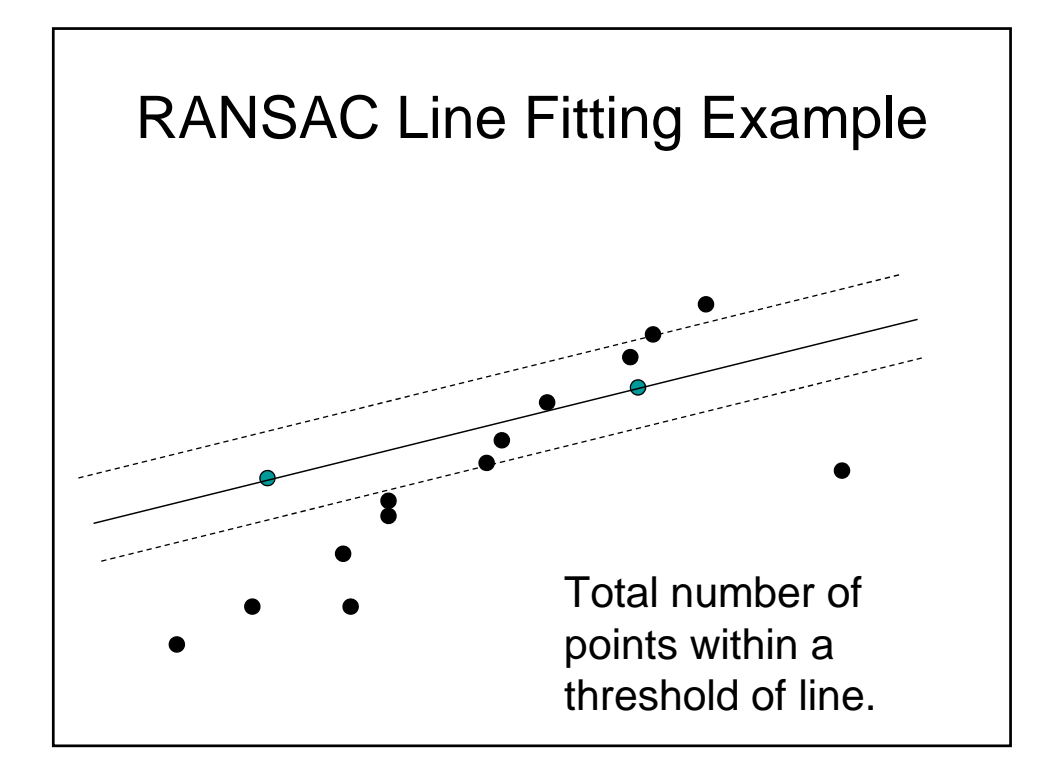

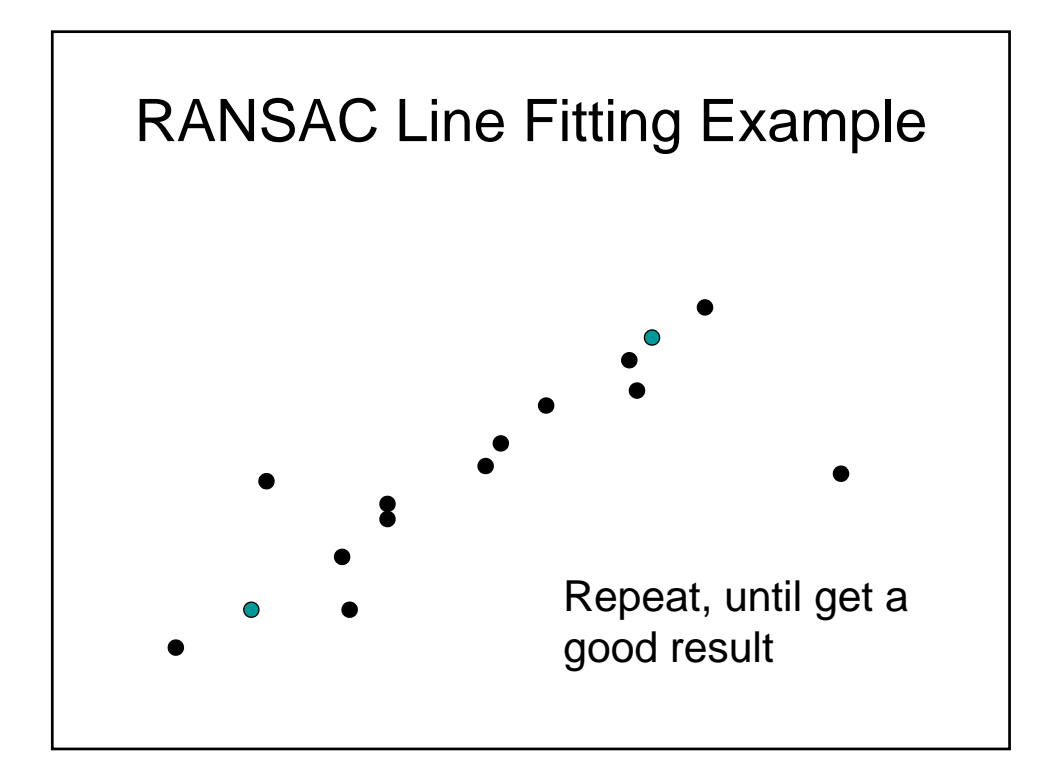

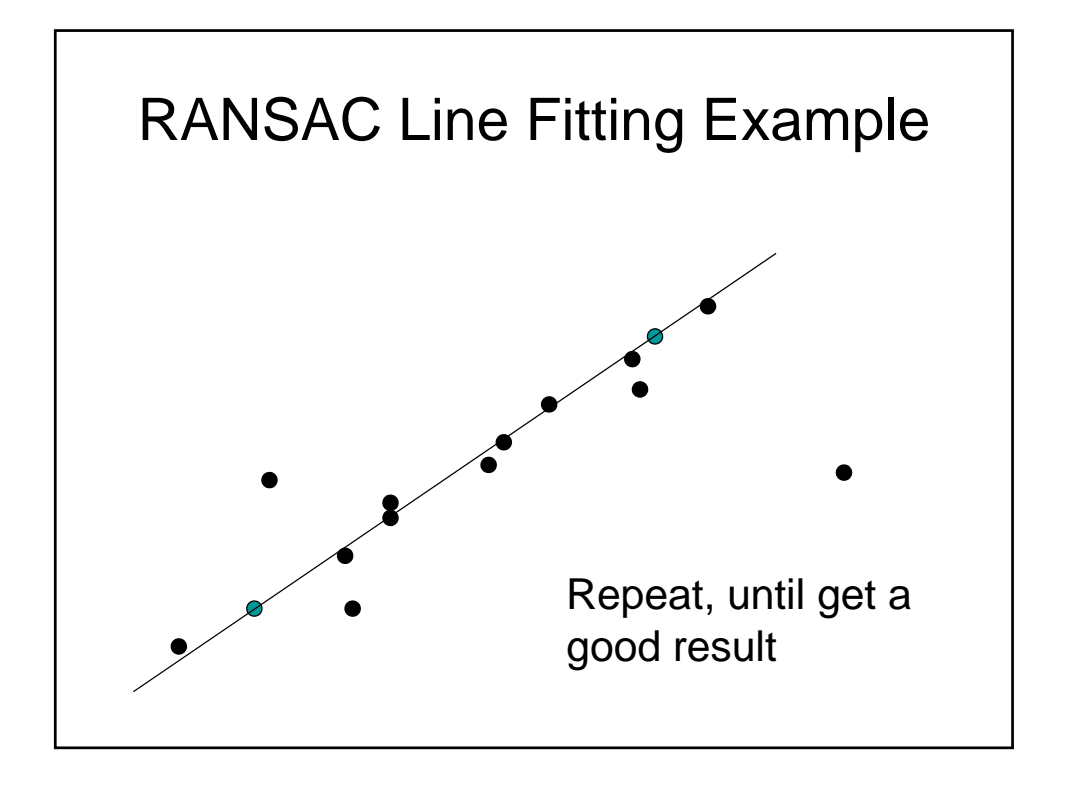

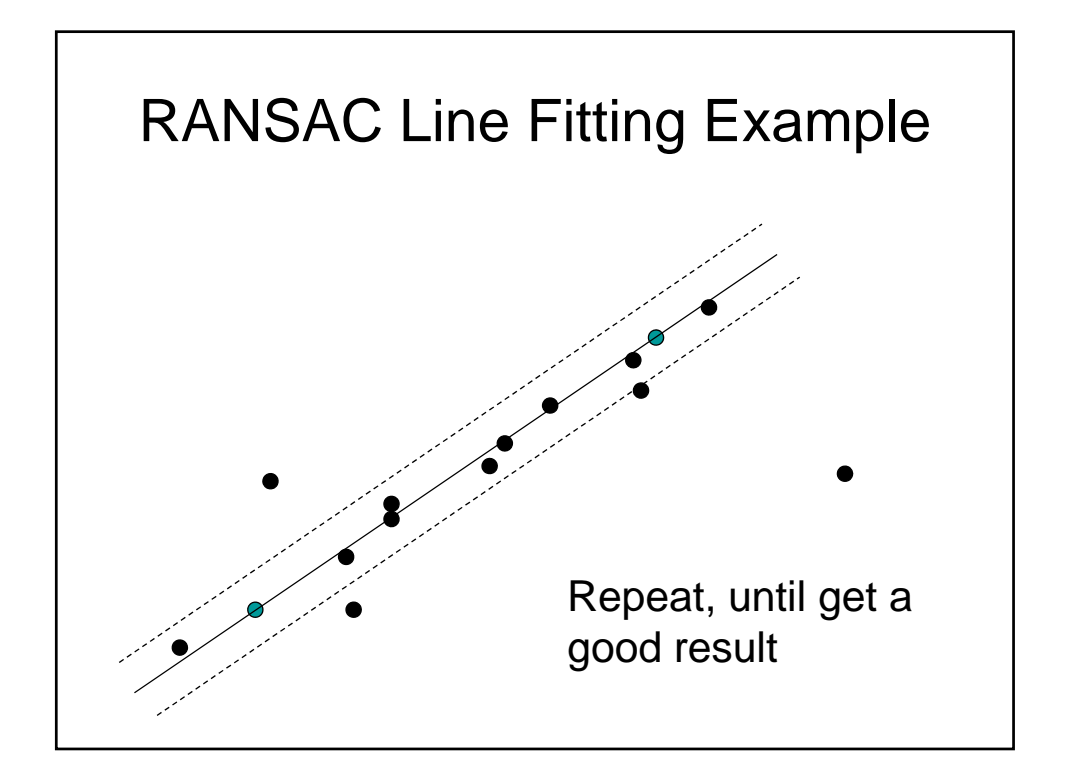

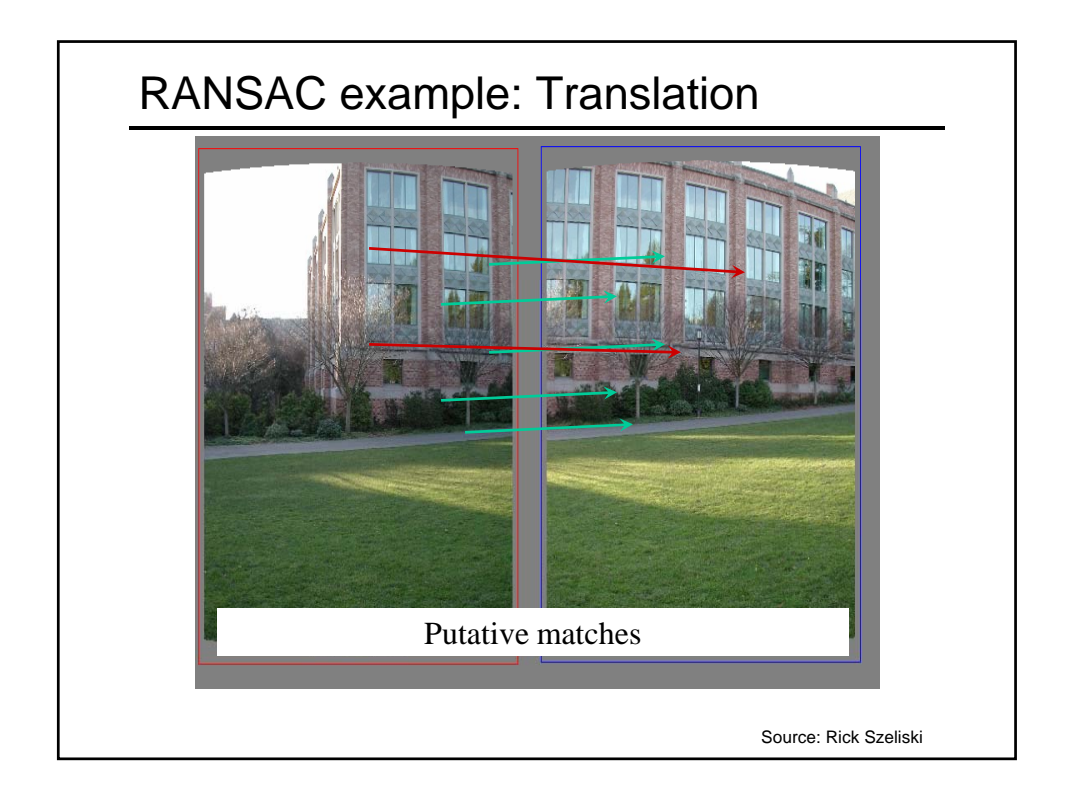

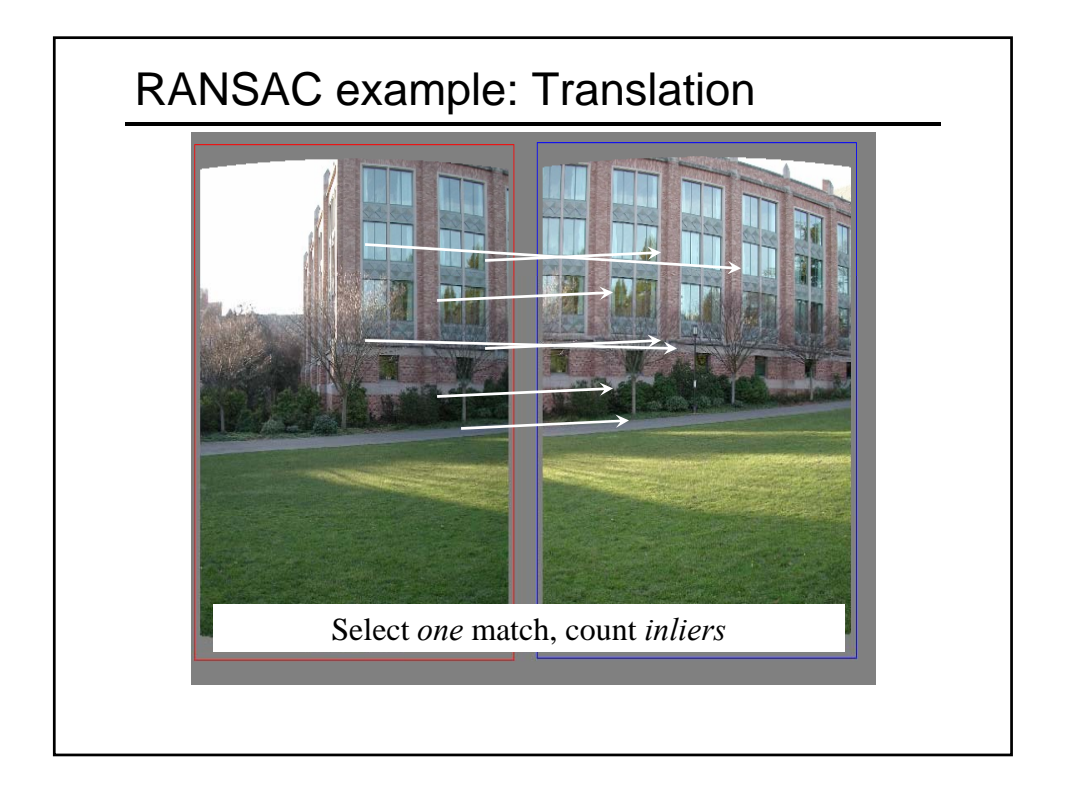

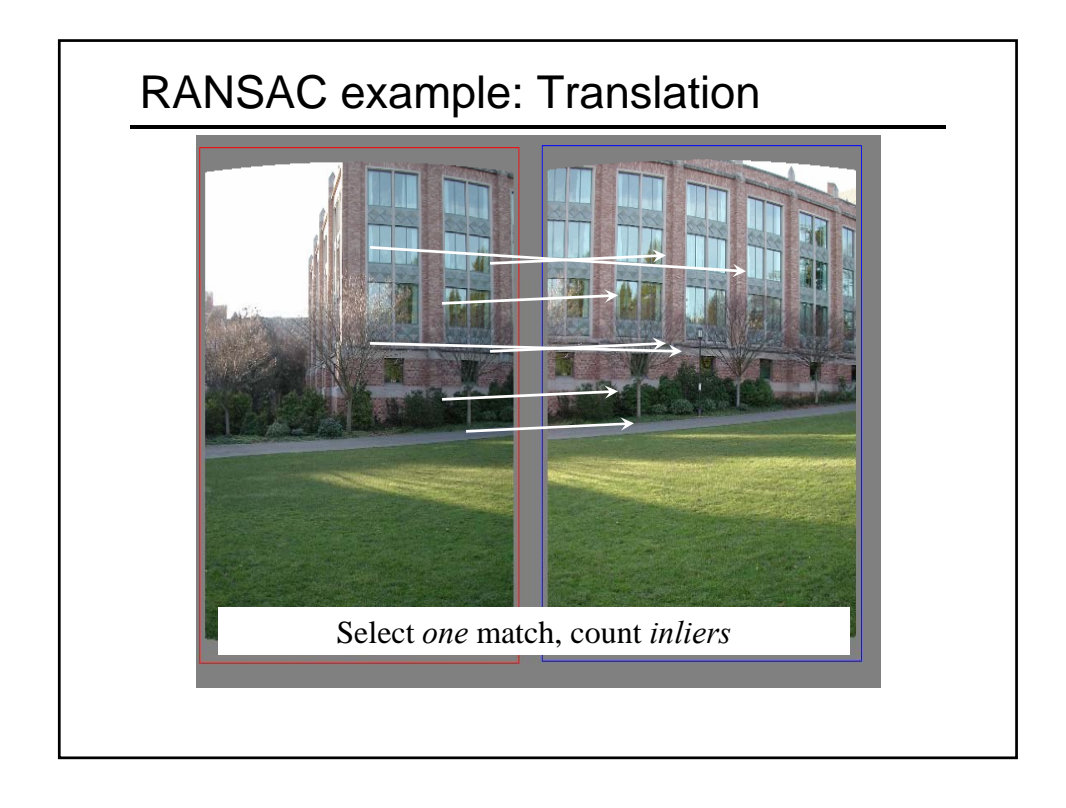

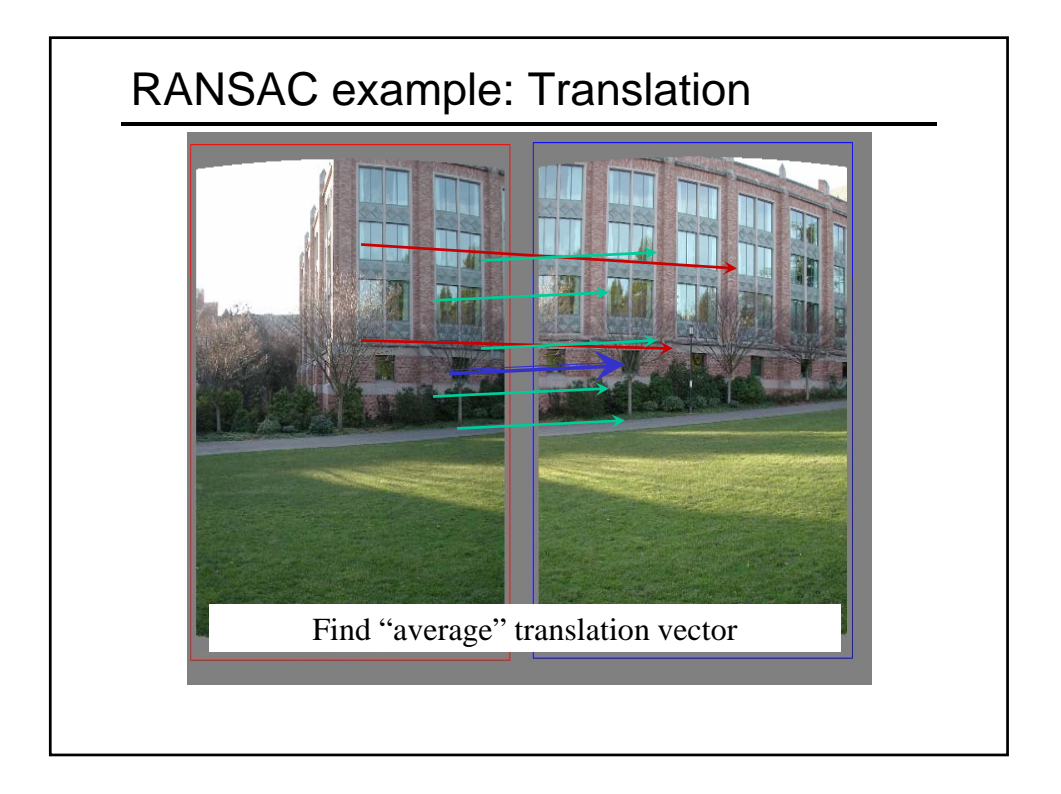

![](_page_20_Figure_1.jpeg)

![](_page_20_Picture_2.jpeg)

![](_page_21_Figure_1.jpeg)

![](_page_21_Figure_2.jpeg)

![](_page_22_Figure_1.jpeg)

![](_page_22_Figure_2.jpeg)

![](_page_23_Figure_1.jpeg)

![](_page_23_Figure_2.jpeg)